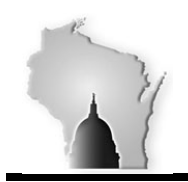

## **BULLETIN 06-08-2016**

## **May Month End Closing**

We performed the May month-end close on May  $31<sup>st</sup>$  for the following modules.

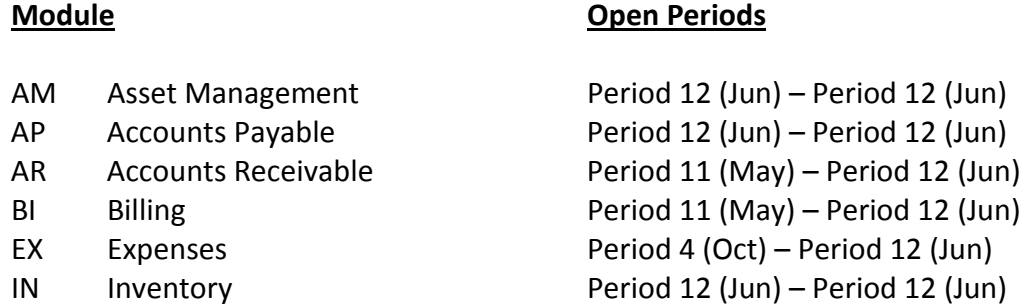

As part of this process, a mass update process was run to update the accounting date field to 06/01/2016 for any open AP vouchers with an accounting date prior to 06/01/2016 that were not fully processed. Any vouchers that were in Recycled or Denied status were not updated and therefore the accounting date will still need to be updated before processing can continue.

**The General Ledger and Project Costing modules were closed on June 3rd. Below are the listing of the STAR modules and their open periods.** 

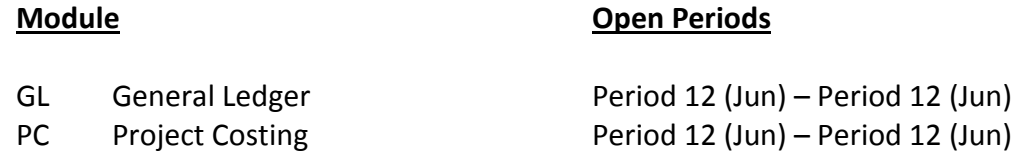

Agencies should consider that all journal entries (interfaced, journal spreadsheet upload or online entry) with a May date should have been successfully edited, budget checked, approved and posted before we closed the general ledger. Otherwise, the journal will need to be copied into the new month (June). Users will be unable to change the date on the journal. Agencies can run the below queries to monitor the journal entries requiring posting.

> WI\_GL\_JOURNAL\_ACT\_NOT\_POSTED – Journals that have not been posted showing line detail including Project chartfields.

WI\_GL\_JRNL\_NOT\_POSTED – This will be useful for agencies to monitor what is required to be posted.

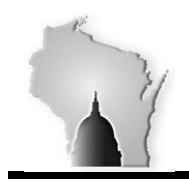

In addition to the queries, agencies can use the online screen General Ledger > Journals > Journal Entry > Create/Update Journal Entries to search for journals requiring posting. Click on the Find an Existing Value tab. Enter your Business Unit and Journal Header status of "not =" "Posted to Ledger". Click on Search.

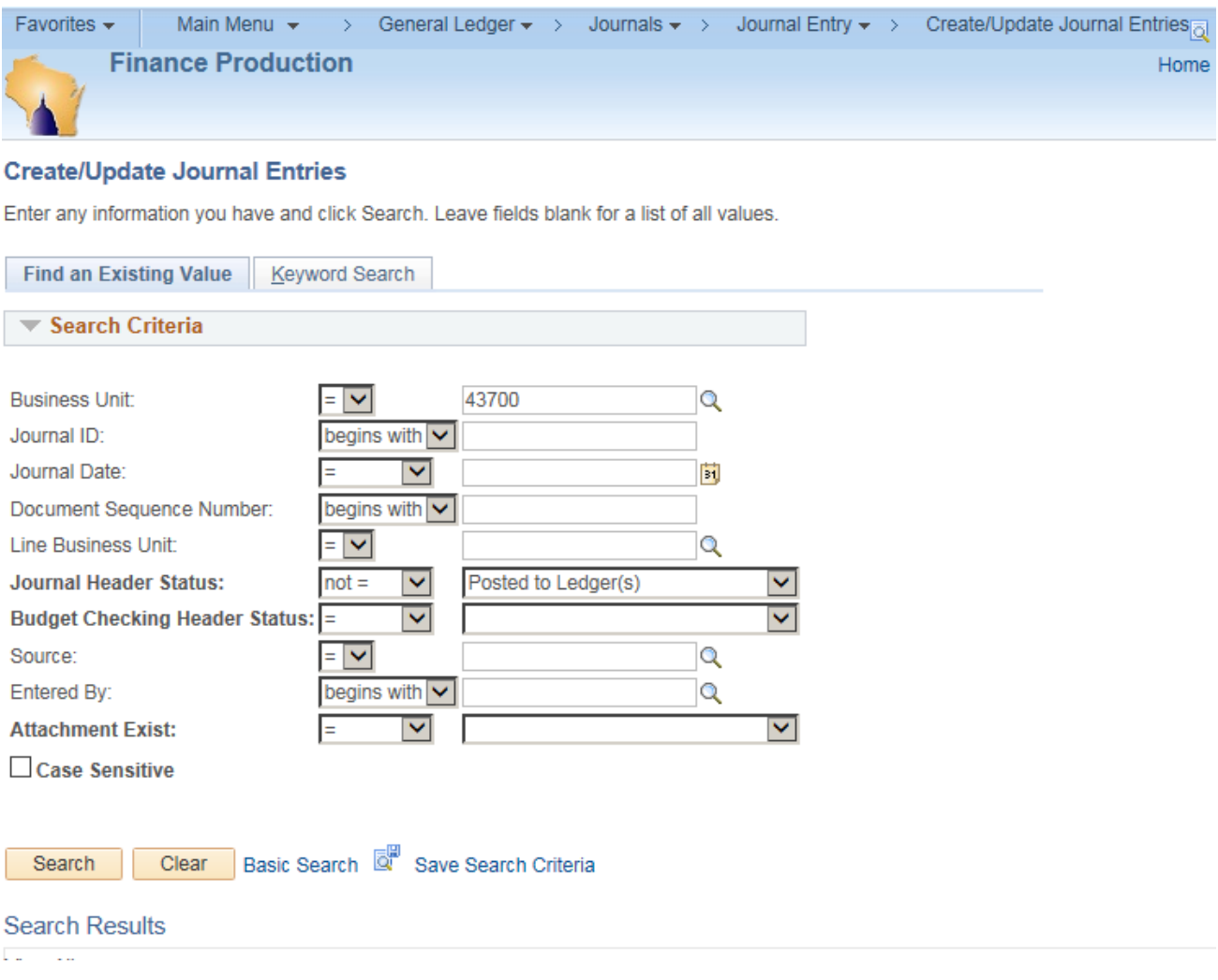